# Efficacité du numérique dans les apprentissages

# Qu'en dit la science ?

Les résultats de l'étude de Jean Heutte montrent que les élèves habitués à l'usage du numérique en classe :

- réussissent significativement un meilleur apprentissage à long terme et ce indépendamment du type de support.
- comprennent plus vite et mieux ce qu'ils lisent.
- ont progressé en termes de connaissances et de résultats scolaires.

[http://eduscol.education.fr/numerique/dossier/lectures/manuel/enjeux/pedagogiques/impac](http://eduscol.education.fr/numerique/dossier/lectures/manuel/enjeux/pedagogiques/impacts-numerique-apprentissage) [ts-numerique-apprentissage](http://eduscol.education.fr/numerique/dossier/lectures/manuel/enjeux/pedagogiques/impacts-numerique-apprentissage)

# Pour organiser la classe : le dossier numérique de l'élève

• Utiliser un Dossier école sur un Serveur (NAS, Cloud : Dropbox, Disque USB sur Livebox...)

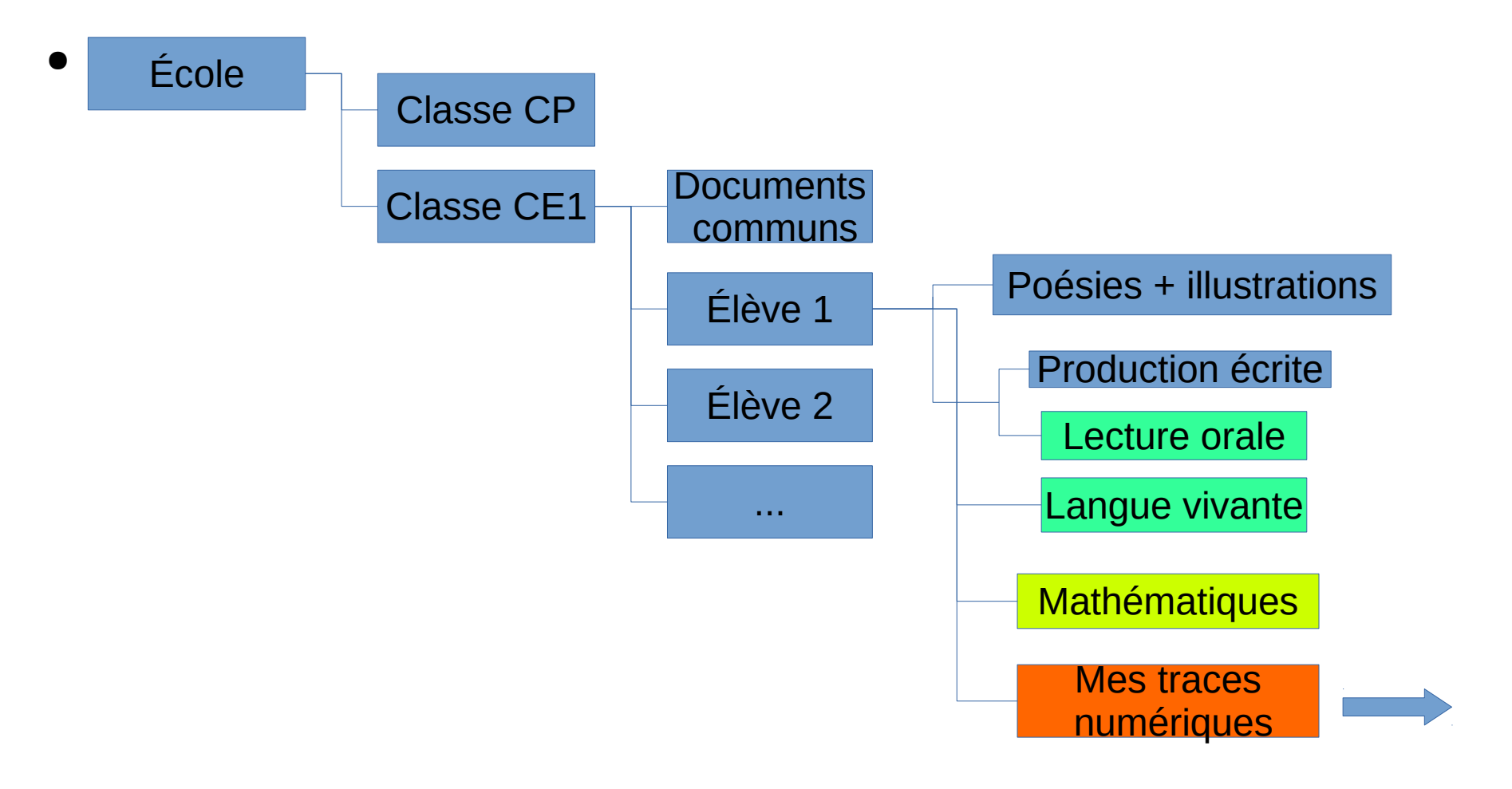

### Les traces numériques

#### • Copies d'écrans et traces des exercices

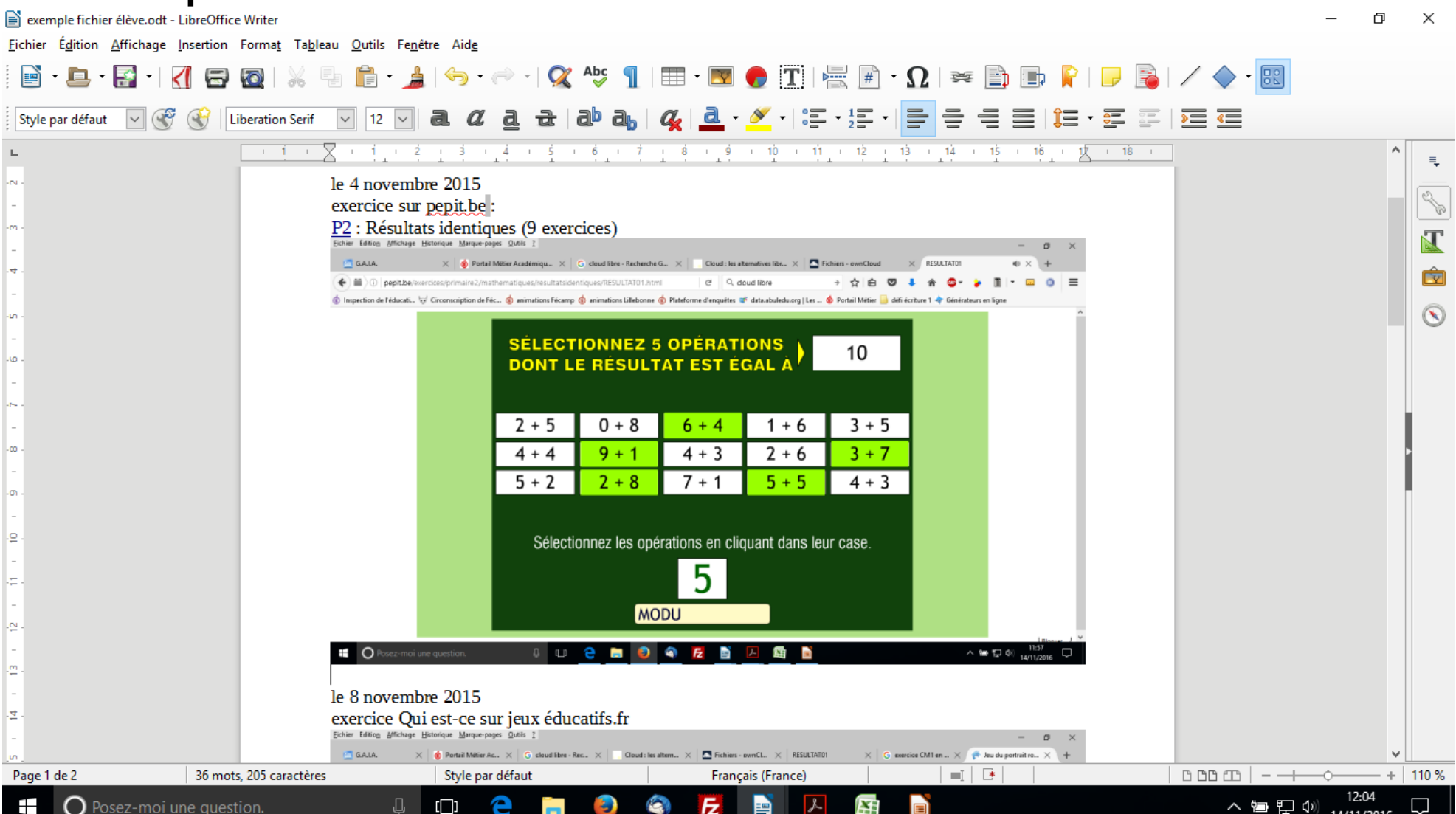

# Pour préparer sa séance

• Les fondamentaux : Le site

[http://www.reseau-canope.fr/lesfondamentaux/accueil.](http://www.reseau-canope.fr/lesfondamentaux/accueil.html) [html](http://www.reseau-canope.fr/lesfondamentaux/accueil.html)

• usage C2

[https://www.reseau-canope.fr/notice/les-fondamentaux](https://www.reseau-canope.fr/notice/les-fondamentaux-au-cycle-2.html) [-au-cycle-2.html](https://www.reseau-canope.fr/notice/les-fondamentaux-au-cycle-2.html)

• Usage C3

[https://www.reseau-canope.fr/notice/les-fondamentaux](https://www.reseau-canope.fr/notice/les-fondamentaux-au-cycle-3.html) [-au-cycle-3.html](https://www.reseau-canope.fr/notice/les-fondamentaux-au-cycle-3.html)

• Vocanet :

<http://www.vocanet.fr/index.php>

# Exemples de sites d'exercices

- (Calculatice sans inscription) [http://calculatice.ac-lille.fr/calculatice/spip.php?rub](http://calculatice.ac-lille.fr/calculatice/spip.php?rubrique2) [rique2](http://calculatice.ac-lille.fr/calculatice/spip.php?rubrique2)
- Le Matou matheux

<http://matoumatheux.ac-rennes.fr/accueil.htm>

- Apprendre avec le jeu numérique <http://eduscol.education.fr/jeu-numerique/#/article/1858>
- Réseau Canopé : <http://www.reseau-canope.fr/sialle/>

# Exemples de sites de gestion de classe

• La classe numérique

<http://www.classe-numerique.fr/>

- Labomep : <http://www.labomep.net/identification/?redir&>
- Learning Apps <http://learningapps.org/>
- Seesaw : <https://app.seesaw.me/#/login?role=teacher>

# Exemples de sites d'évaluation

● Je lève la main :

<https://webapp.jelevelamain.fr/>

(voir tutoriel)

[https://www.speechi.net/fr/wp-content/pdf/Manue](https://www.speechi.net/fr/wp-content/pdf/Manuel_d_utilisation.pdf) [l\\_d\\_utilisation.pdf](https://www.speechi.net/fr/wp-content/pdf/Manuel_d_utilisation.pdf)

• L'application Calculatice (avec inscription) [http://calculatice.ac-lille.fr/calculatice/spip.php](http://calculatice.ac-lille.fr/calculatice/spip.php?rubrique2) [?rubrique2](http://calculatice.ac-lille.fr/calculatice/spip.php?rubrique2)